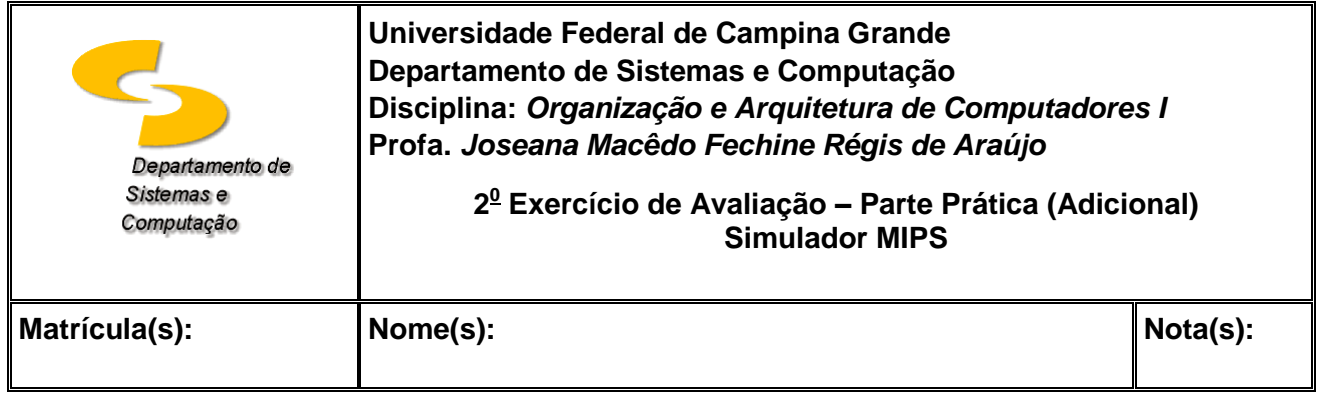

## **ATIVIDADE PRÁTICA – SIMULAÇÃO DE UMA MÁQUINA MIPS**

**ATIVIDADE 1**: Execute o programa abaixo utilizando o simulador QtSpim e responda as questões a seguir.

- a) Para cada instrução, apresente, a partir do simulador, o endereço de memória onde esta será armazenada (justifique o valor do *target*), a operação realizada e o conteúdo dos registradores envolvidos após sua execução.
- b) Substitua *sll \$s1, \$s1, 2* por *sll \$s1, \$s1, 1* e repita o procedimento do item anterior.
- c) Apresente, a partir do simulador, o código de máquina da instrução *add \$s1, \$s1, \$s0*.

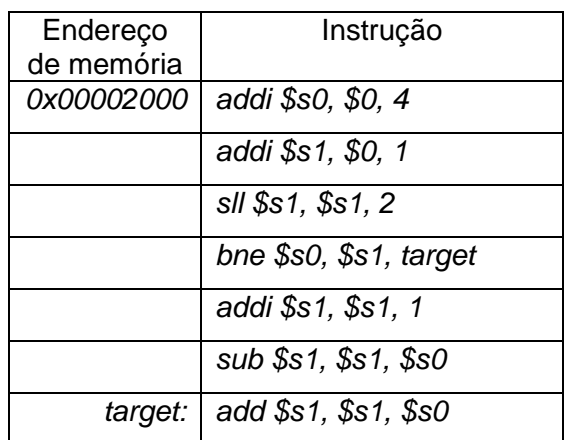

*SUCESSO!*